SAP ABAP table OIU\_RV\_CPTR {Contract Product Tax Reimbursement Header}

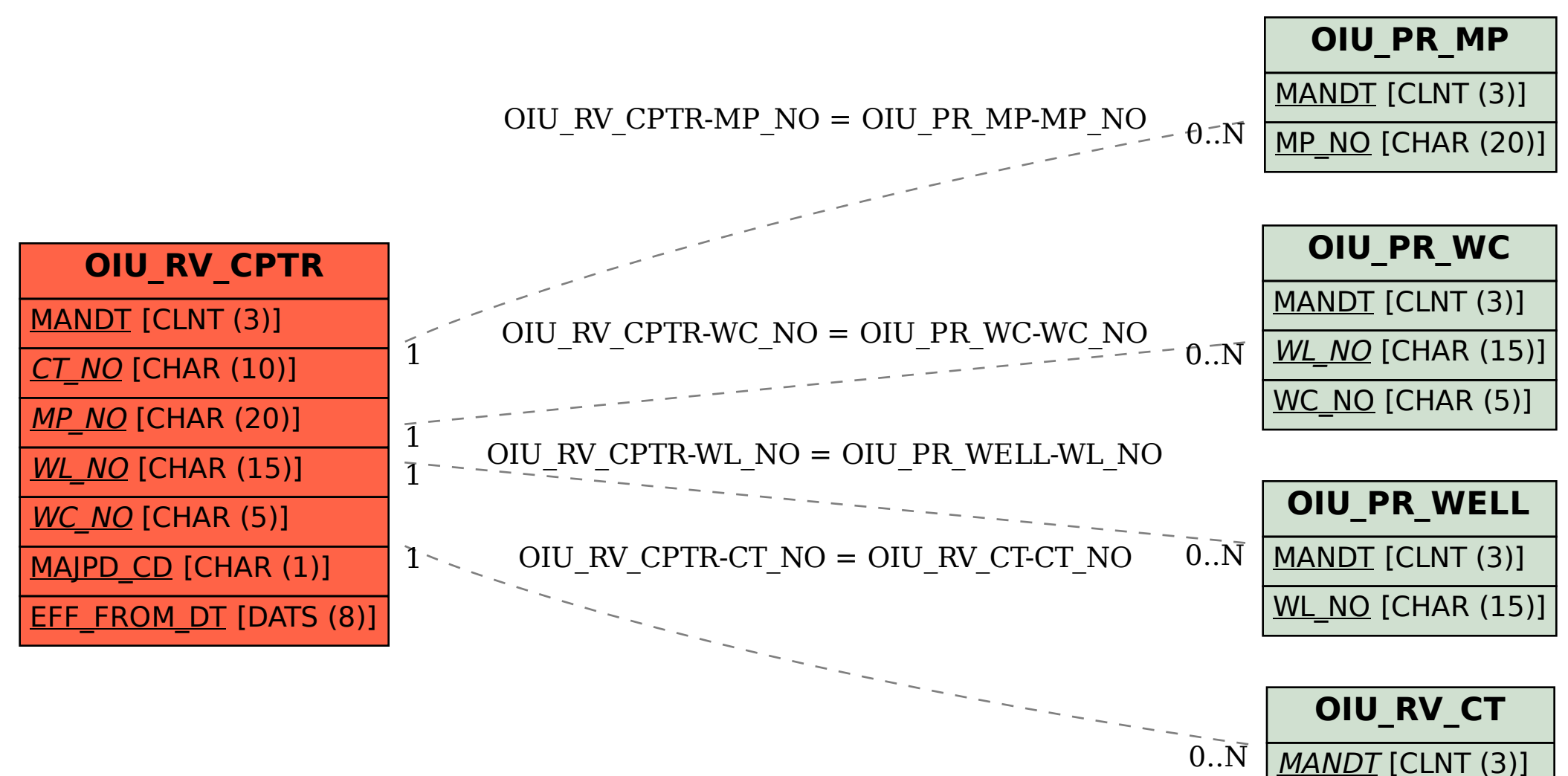

CT\_NO [CHAR (10)]